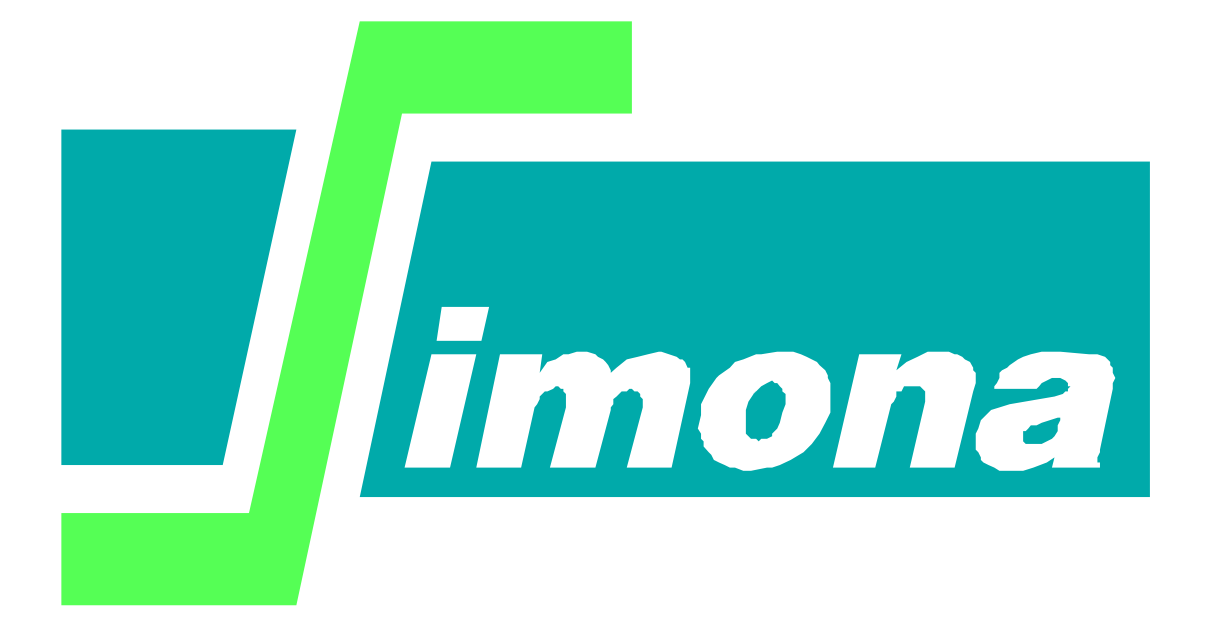

**User's Guide DIFFRUNIDS**

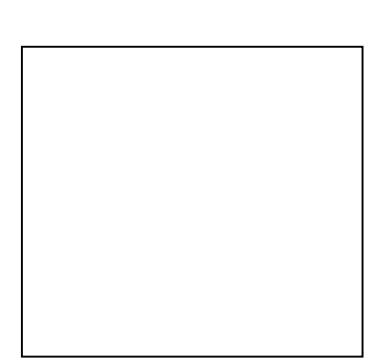

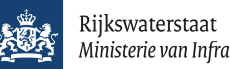

Ministerie van Infrastructuur en Waterstaat

## **User's Guide DIFFRUNIDS**

**determining the difference between two runids**

Version : 1.0, 2002

Maintenance : zie www.helpdeskwater.nl/waqua Copyright : Rijkswaterstaat

## Perl script:

Diffrunids is started by the runscript 'diffrunids.run'. The runscript must be started from the commandline. On the commandline parameters can be defined. The runscript needs the following parameters:

- · -runid1 : runid of one of the experiments to be used by diffrunids.
- -runid2 : runid of another experiment to be used by diffrunids.
- -runid3 : new runid of the experiment that will be created.
- -dir1 : The directory in which the constants file with ruind1 is.
- -dir2 : The directory in which the constants file with runid2 is.
- -dir3 : Destination directory of experiment to be created by diffrunids.

When one or more parameters are not defined at the commandline, the runscript will ask for them. The runscript checks if the values of the parameters are valid. The script checks if the constants files associated with 'runid1' and 'runid2' exists in the corresponding directories dir1, dir2. When the script can't find a constants file, the script will ask (again) for a directory and runid. When directory 'dir3' doesn't exist, the runscripts tries to create it.

## Matlab procedures:

Before determining the difference between two runids, some checks have been programmed. If there are any error messages, they are shown in the Matlab command windows. This window also shows the created file names.

The created files are:

- runid3 constants.mat : file with constants
- runid3 xzeta.mat : file with xzeta coordinates
- runid3 yzeta.mat : file with yzeta coordinates
- runid3\_xdep.mat : file with xdep coordinates
- runid3\_ydep.mat : file with ydep coordinates
- runid3  $*$  map  $*$ .mat : files with map data
- runid3\_\*\_his\_\*.mat : files with history data
- runid3\_\*\_obs\_\*.mat : files with observed data
- runid3\_\*\_prd\_\*.mat : files with predicted data

These files will be saved in the third directory name. runid $3$  = runid name of the difference

The program 'diffrunids' uses the first runid as base for:

- constants
- coordinates
- time scale

The difference is calculated by:

data values of the first runid minus data values of the second runid.